## **Activité : installer Flask pour python**

From:

<https://siocours.lycees.nouvelle-aquitaine.pro/>- **Les cours du BTS SIO**

Permanent link: **[https://siocours.lycees.nouvelle-aquitaine.pro/doku.php/isn/flask\\_replit?rev=1575455173](https://siocours.lycees.nouvelle-aquitaine.pro/doku.php/isn/flask_replit?rev=1575455173)**

Last update: **2019/12/04 11:26**

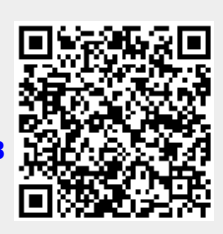